# **История развития Сети Интернет**

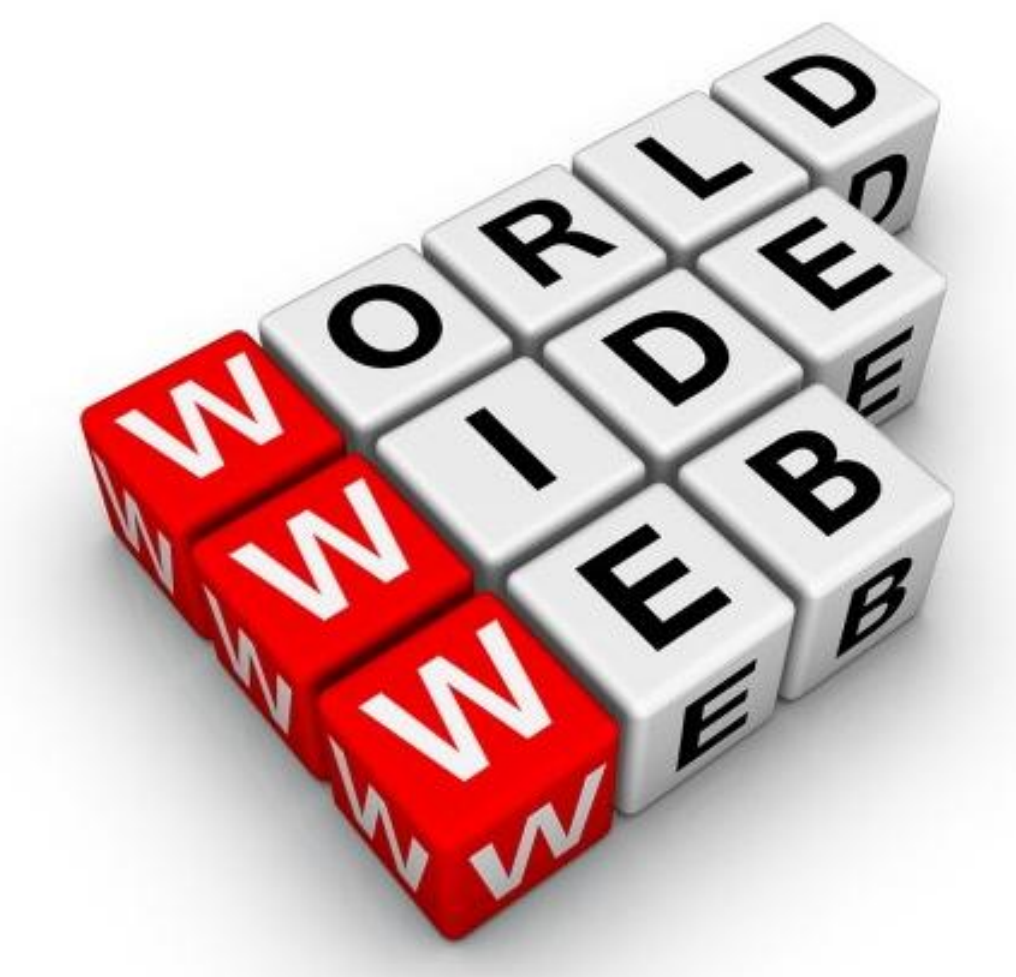

**Космос вовсе не так уж далек. До него всего час езды, если только ваш автомобиль способен ехать вертикально вверх.** *(Фред Хойл)*

### В этом же 1957 году, при департаменте обороны США было создано

Агентство по научно исследовательским проектам

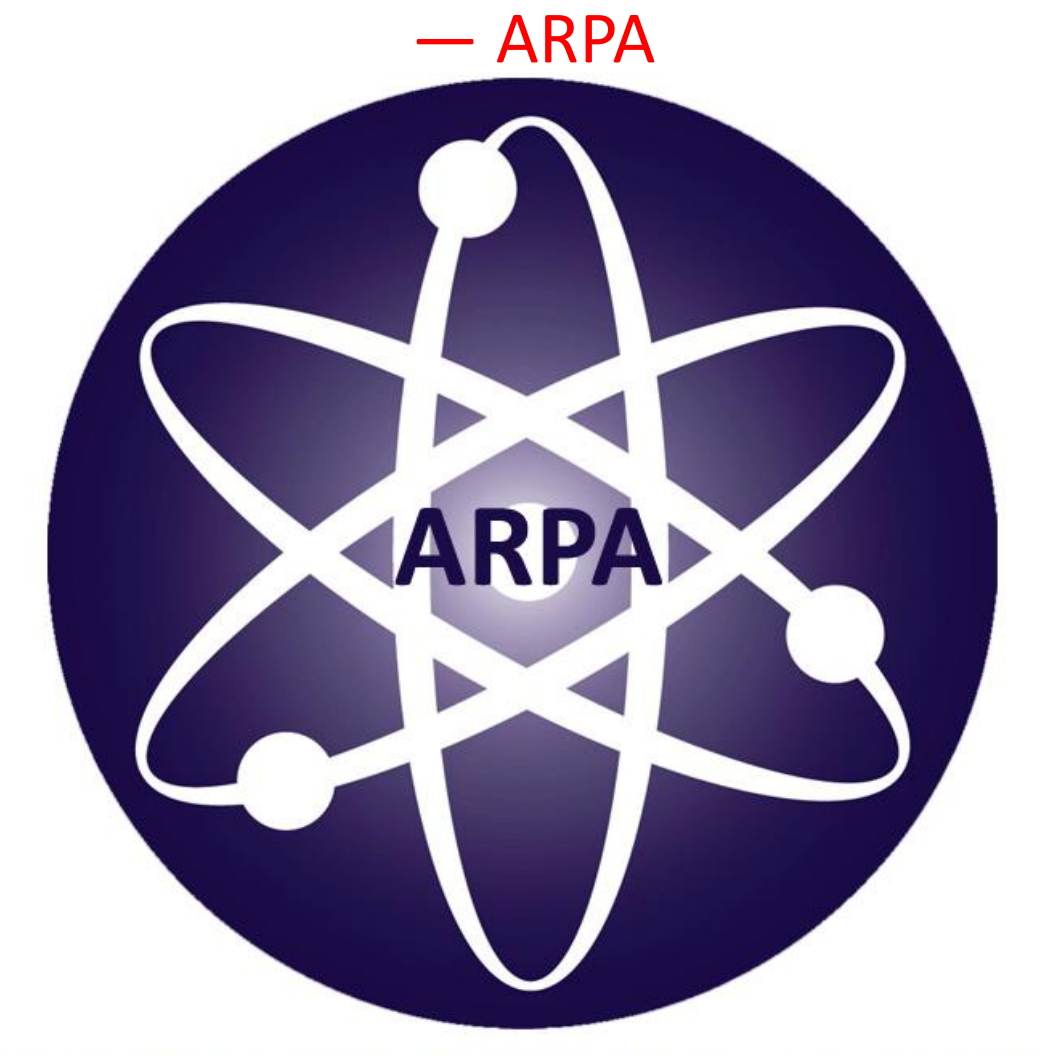

### **ADVANCED RESEARCH PROJECTS AGENCY**

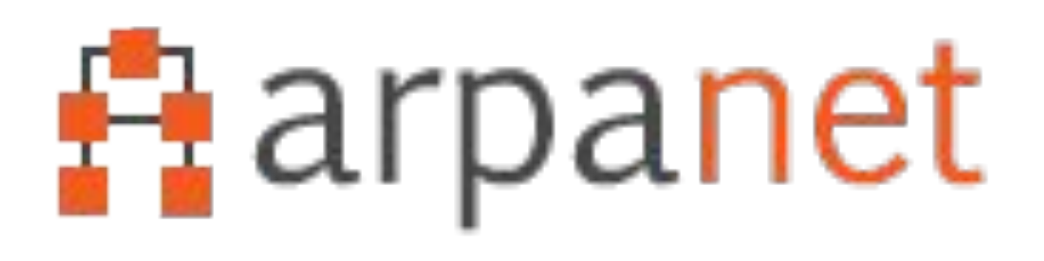

# ARPANET(англ. *Advanced Research Projects Agency Network)*

Главным критерием при создании сети считалась неуязвимость сети при разрушении некоторых ветвей и узлов, и также необходимо было учесть вопросы секретности информации, передаваемой по сети.

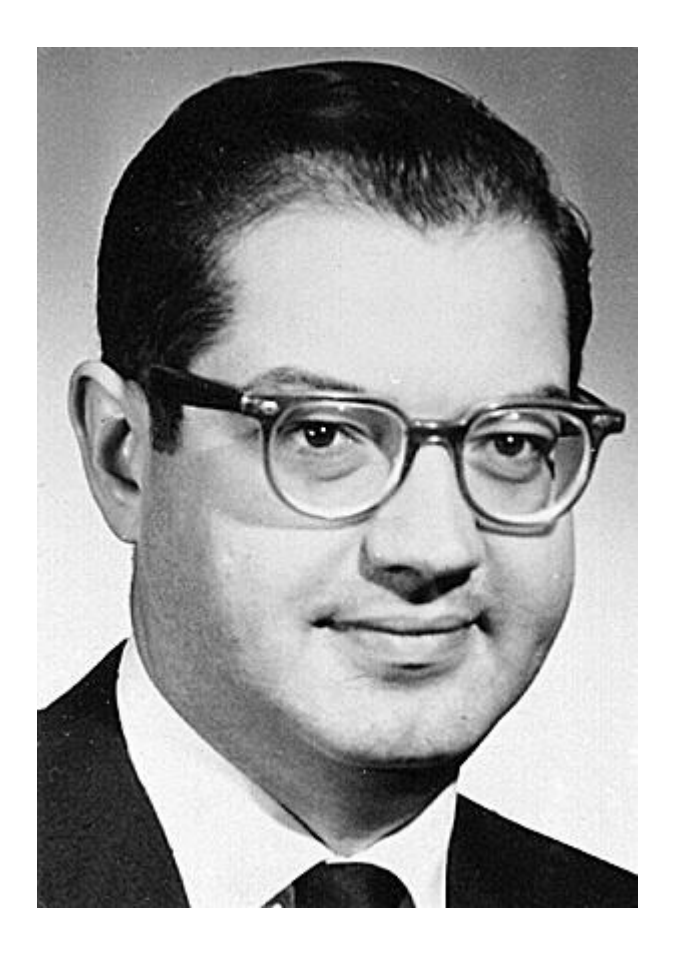

Для выполнения этого условия в 1962 году была предложена концепция сети Пола Бэрена, базирующаяся на двух основных идеях: 1)отсутствие центрального компьютера — все компьютеры сети равноправны; 2) пакетный способ передачи файлов по сети.

Первый сервер ARPANET был установлен 2 сентября 1969 года в Калифорнийском университете (Лос-Анджелес). Компьютер Honeywell DP-516 имел 24 Кб оперативной памяти.

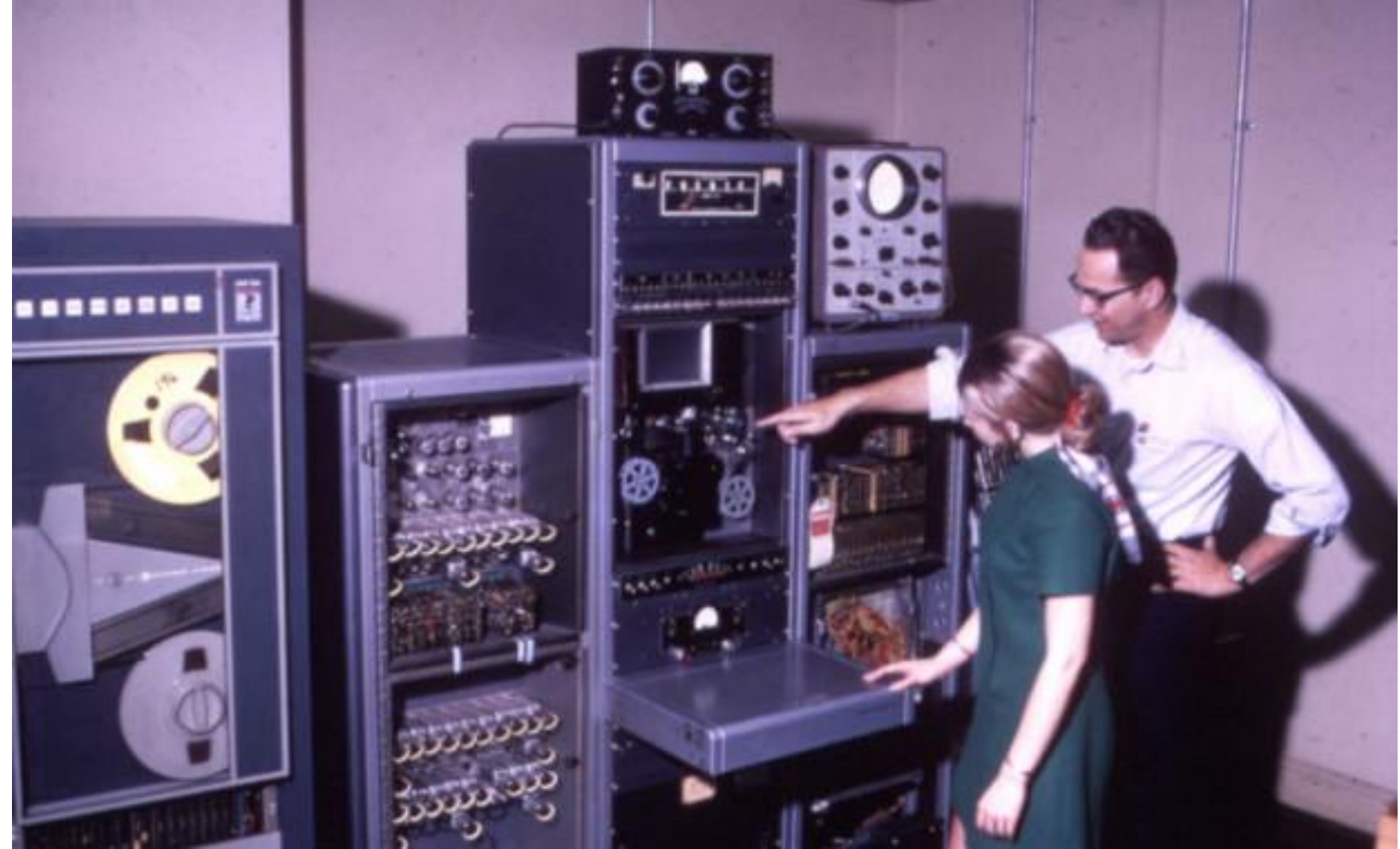

29 октября 1969 года в 21:00 между двумя первыми узлами сети ARPANET, находящимися на расстоянии в 640 км — в Калифорнийском университете Лос-Анджелеса (UCLA) и в Стэнфордском исследовательском институте (SRI) — провели сеанс

связи.

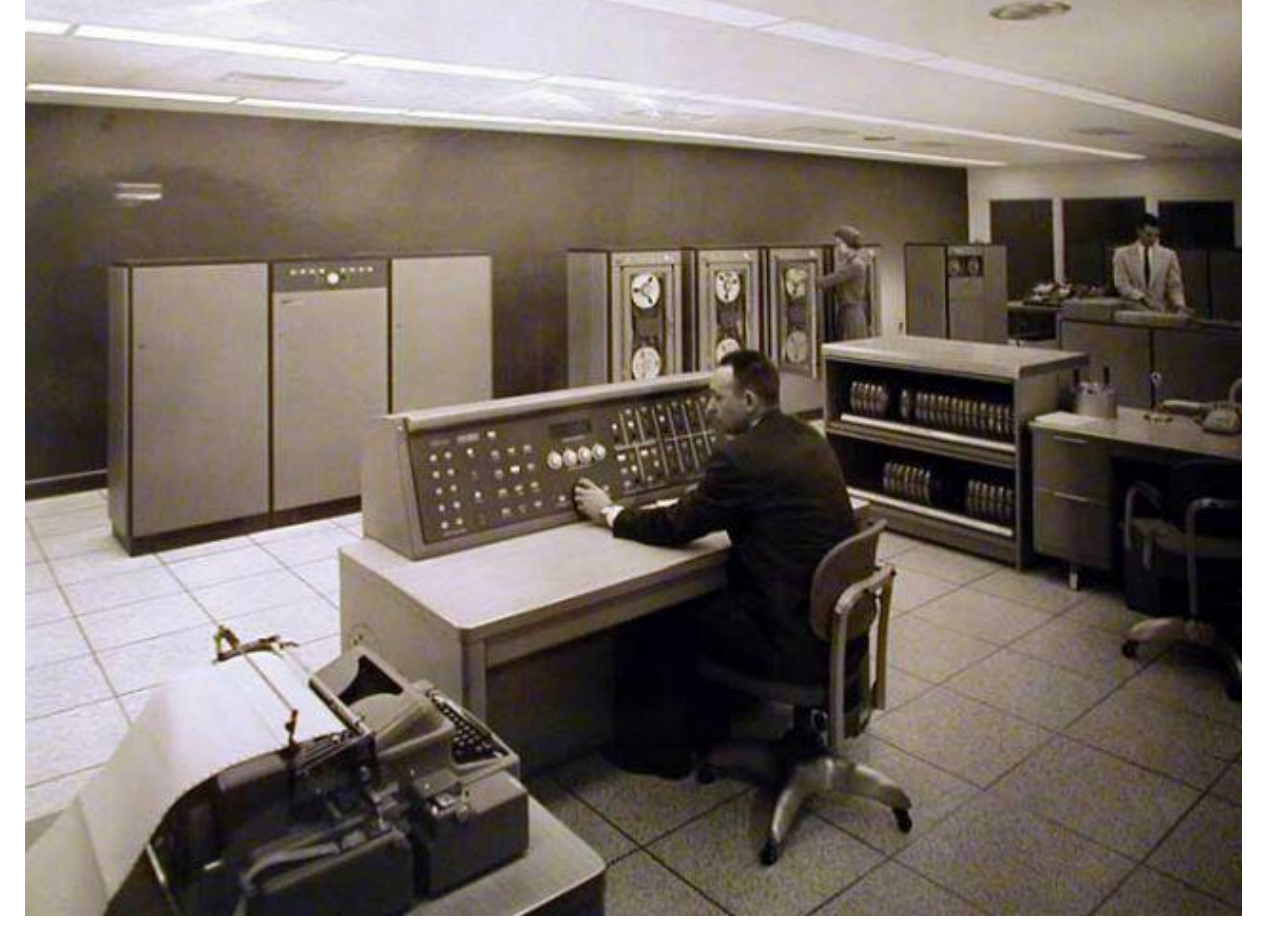

# Объединение TCP и IP

• Для объединения сетей, работающих по протоколу IP и сетей, работающих по другим протоколам, необходимо было создать специальный межсетевой протокол. Этот протокол был создан Винсентом Сёрфом и Робертом Каном в 1974 году и назван TCP. После объединения в 1982 году двух протоколов TCP и IP в один, протокол TCP/IP стал стандартным протоколом объединенной сети — Интернет.

# «Отец Интернета»

• В этом же году Сёрф и его коллеги ввели термин «Интернет». Сегодня Винсента Сёрфа называют «Отцом Интернета».

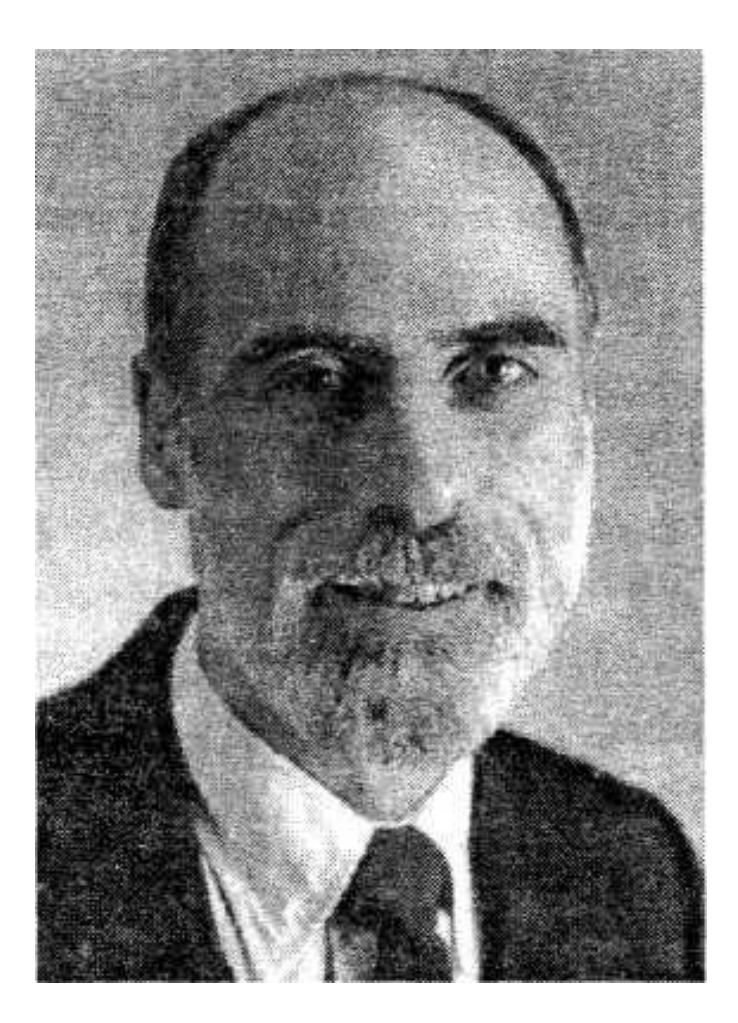

Министерство обороны США в 1983 году объявило протокол TCP/IP своим стандартом. Также в этому же году поступило объявление о том, что компания ARPANET закончила свою

исследовательскую деятельность.

Уже к 1987 году число хостов перешагнула за 10 тыс.

Тогда же к сети присоединились Великобритания, Германия, Япония, Австрия, Италия, Израиль, Новая Зеландия, Нидерланды, Мексика. В 1990 году к всемирной сети

подключилась Россия.

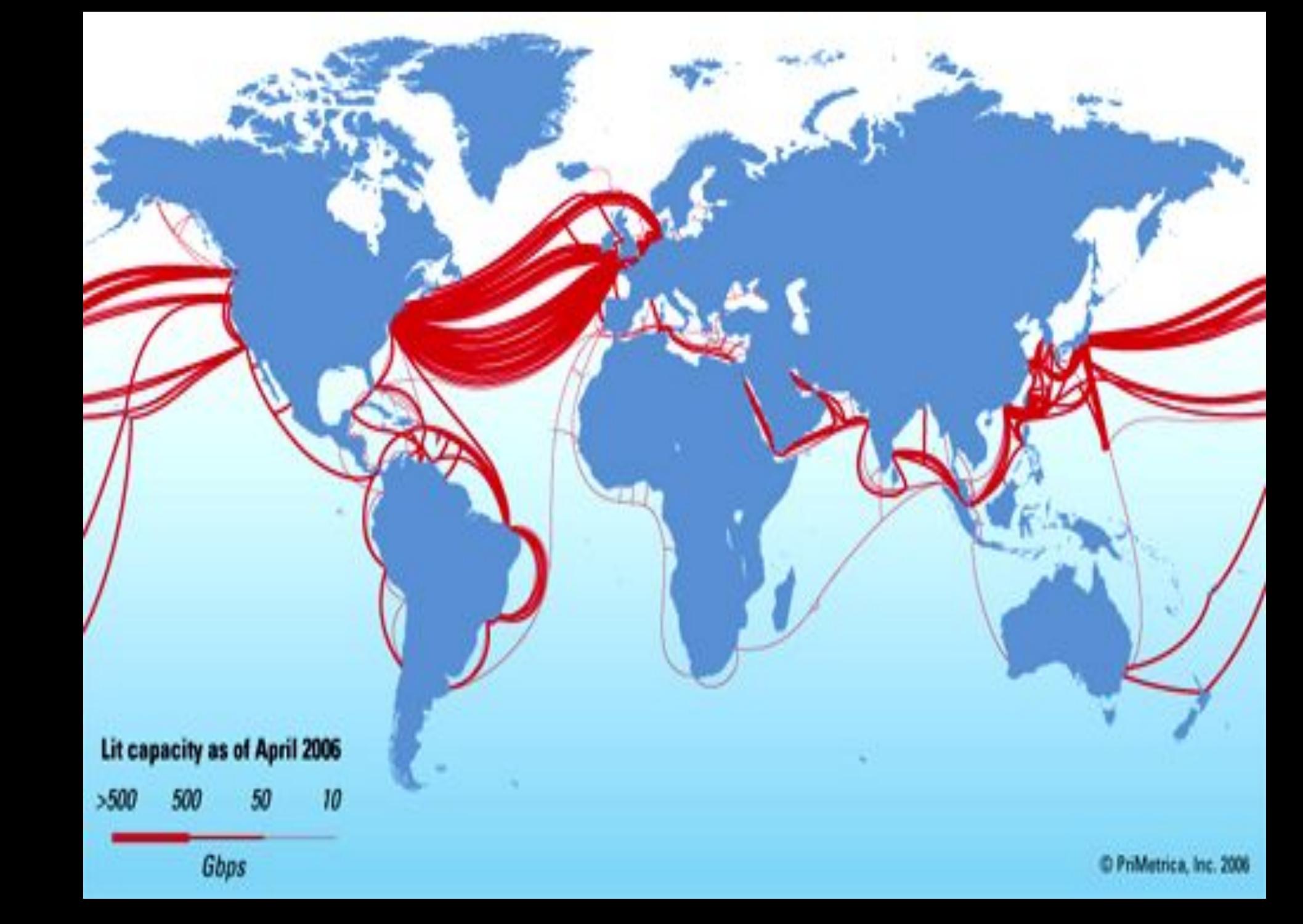

Для подводных ВОЛС используются толстые оптические кабели,

толщина которых составляет 7-10 см.

Кроме того, они имеют защитную бронированную оболочку.

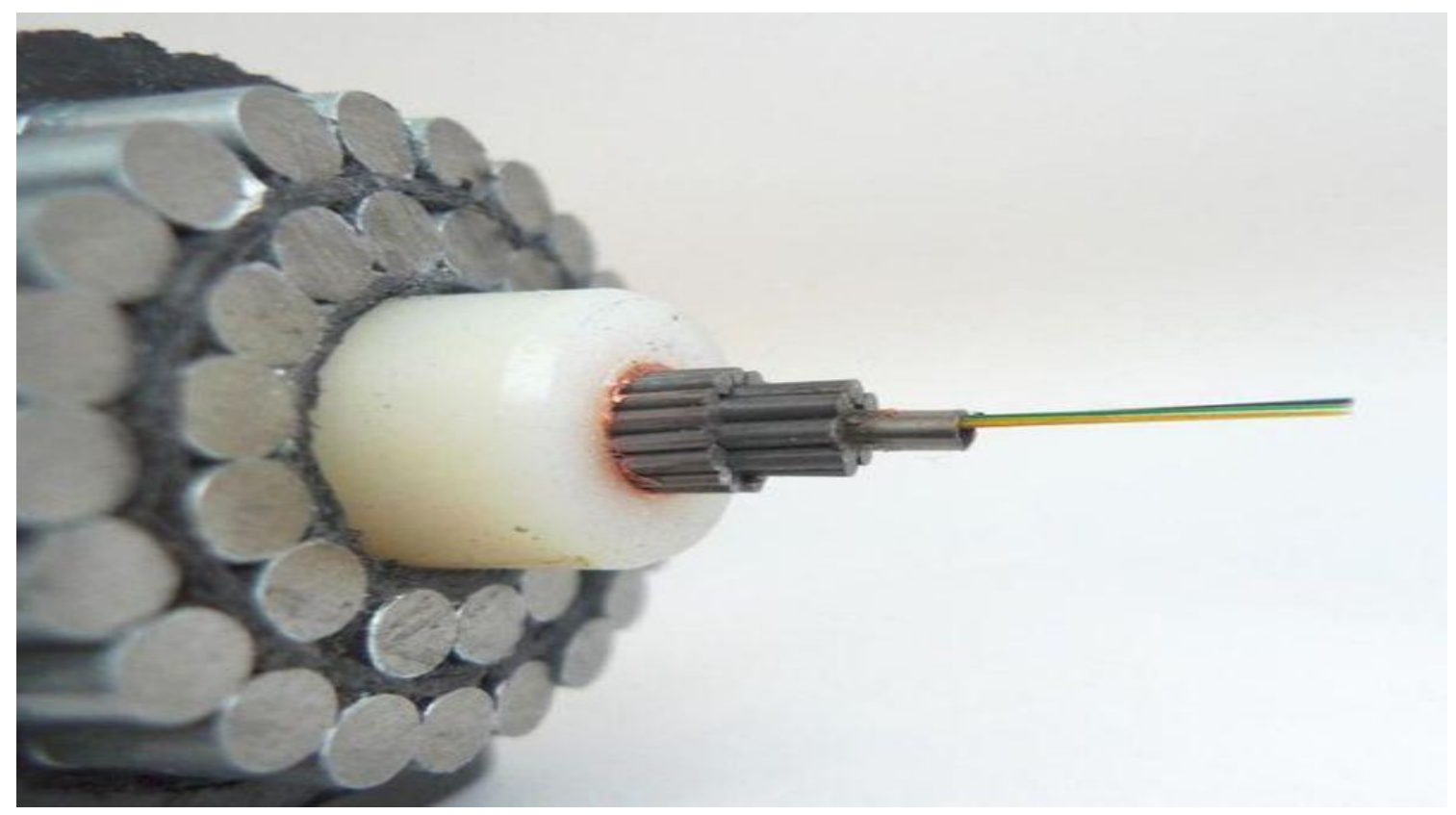

### **Сечение подводного кабеля связи**

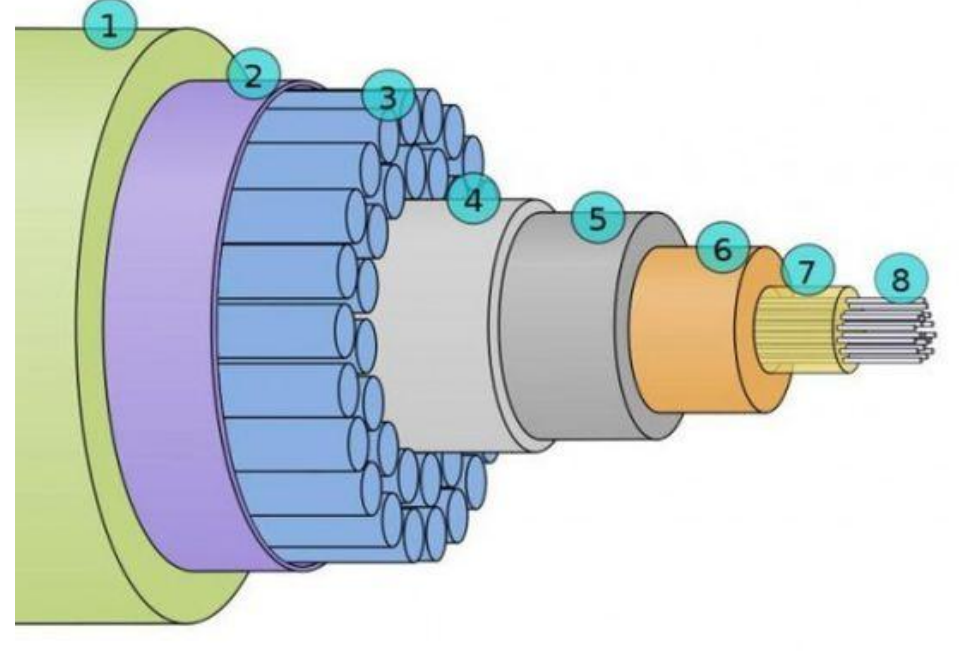

- 1. Полиэтилен
- 2. Майларовое покрытие
- 3. Многожильные стальные провода
- 4. Алюминиевая защита от воды
- 5. Поликарбонат
- 6. Медная или алюминиевая трубка
- 7. Вазелин
- 8. Оптические волокна

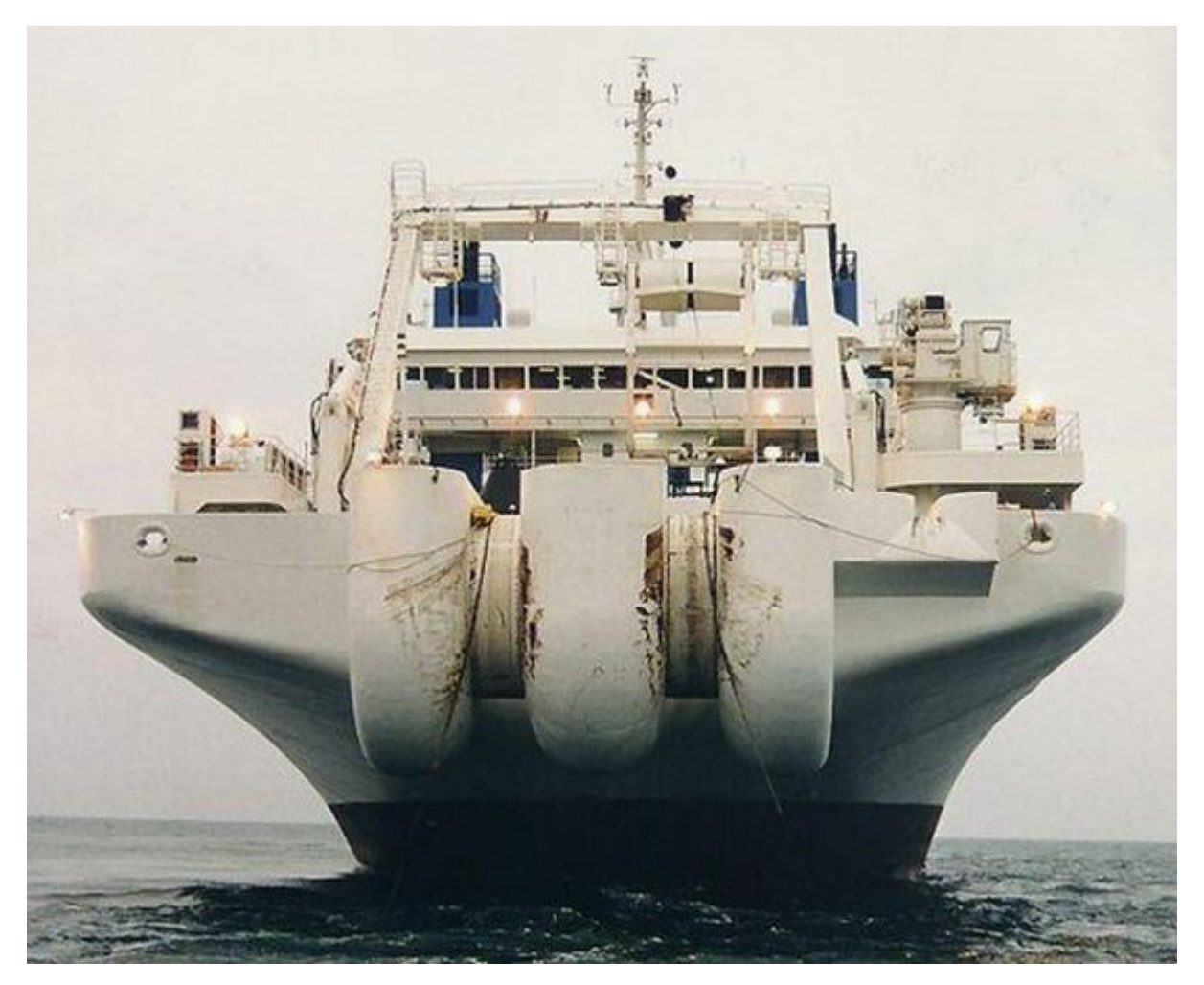

### **Это «CS Cable Innovator»**

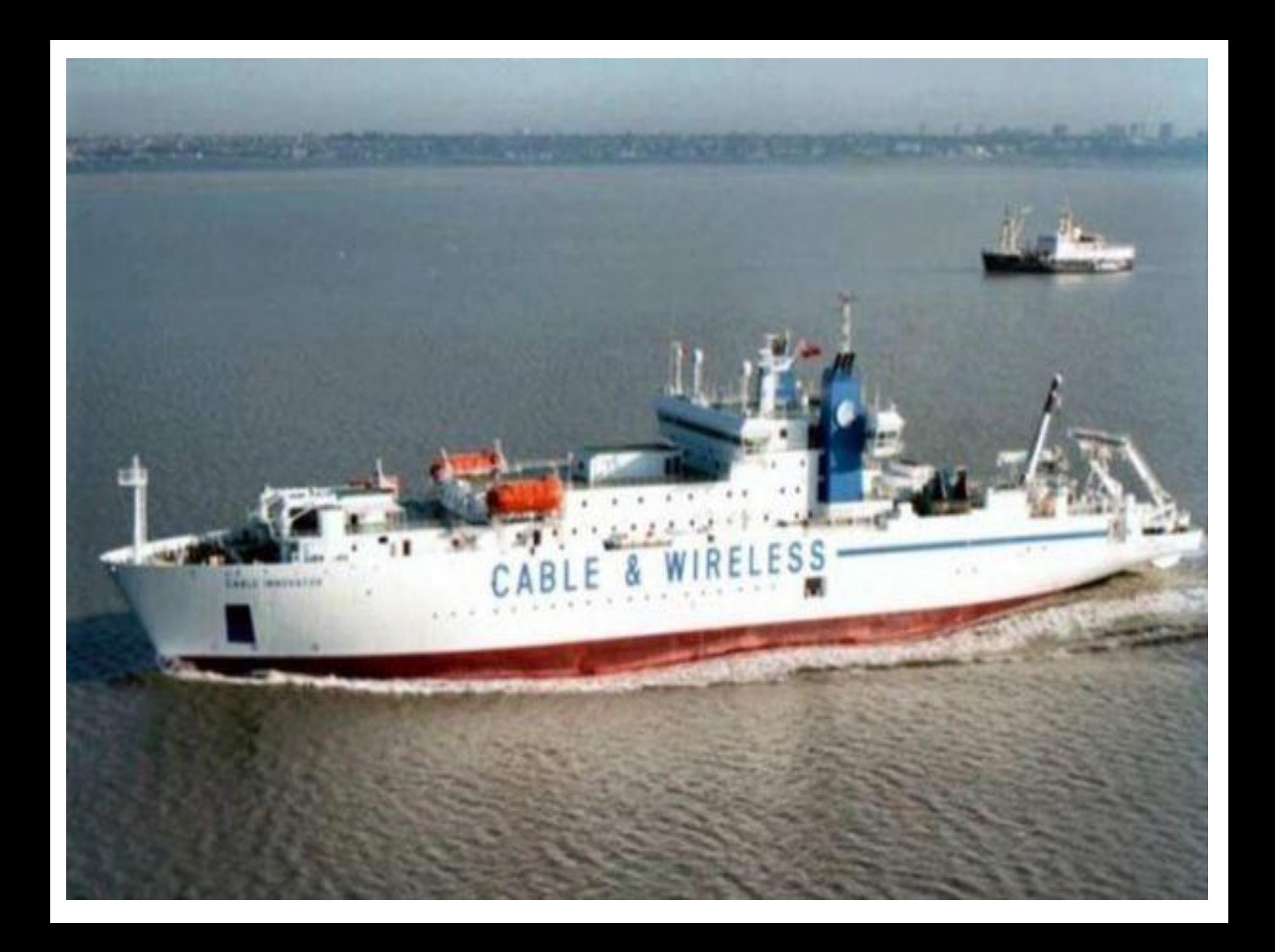

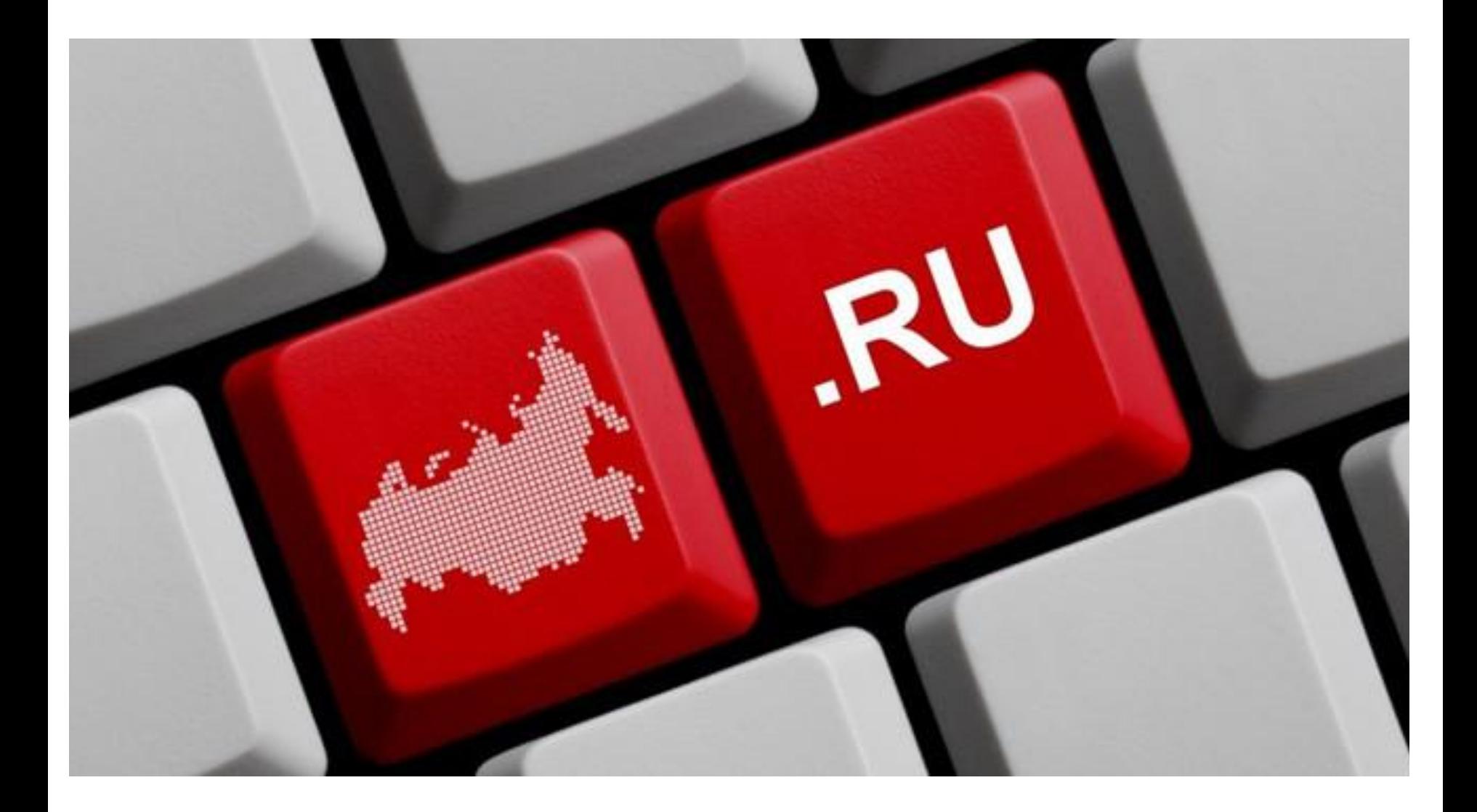

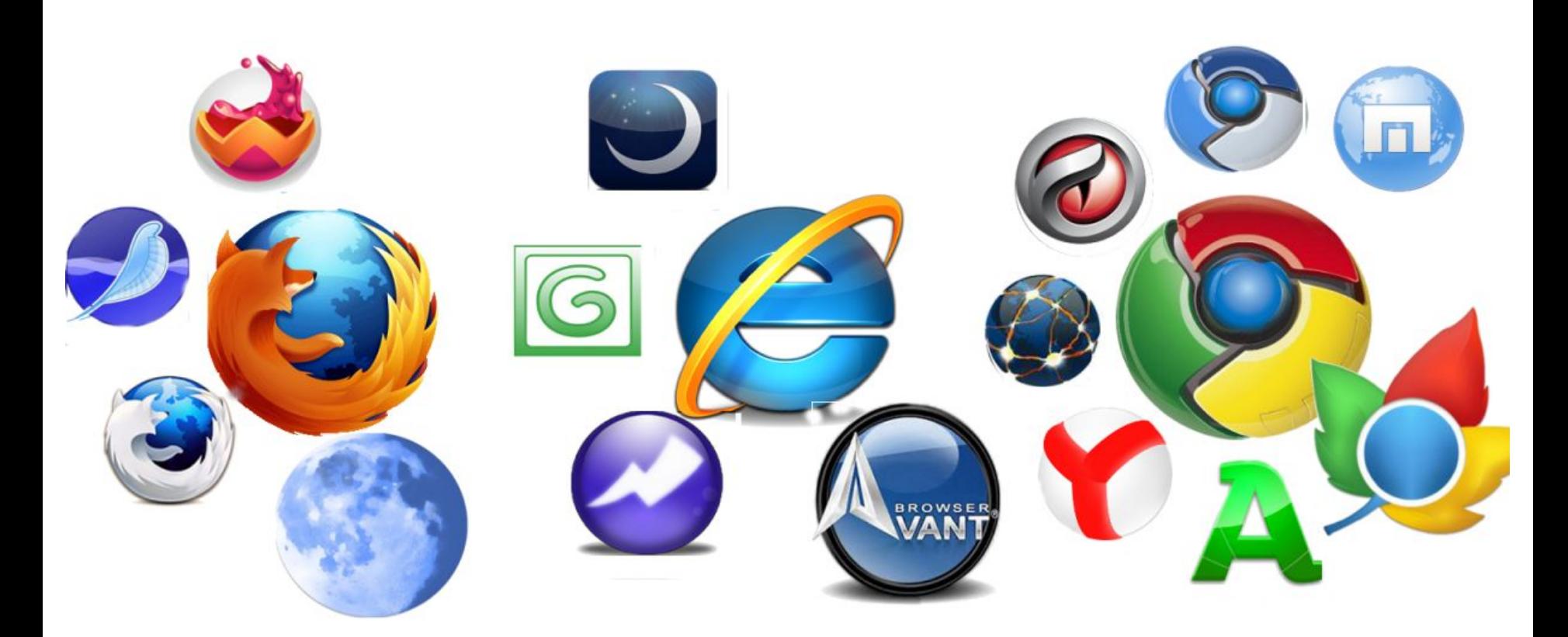

**Бра́ узер**, или **веб-обозреватель** (от англ. *web browser*) — прикладное программное обеспечение для просмотра веб-страниц, компьютерных файлов, а также для решения других задач.

# **YOUTUBE**

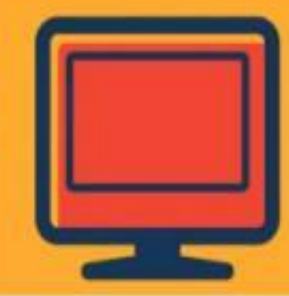

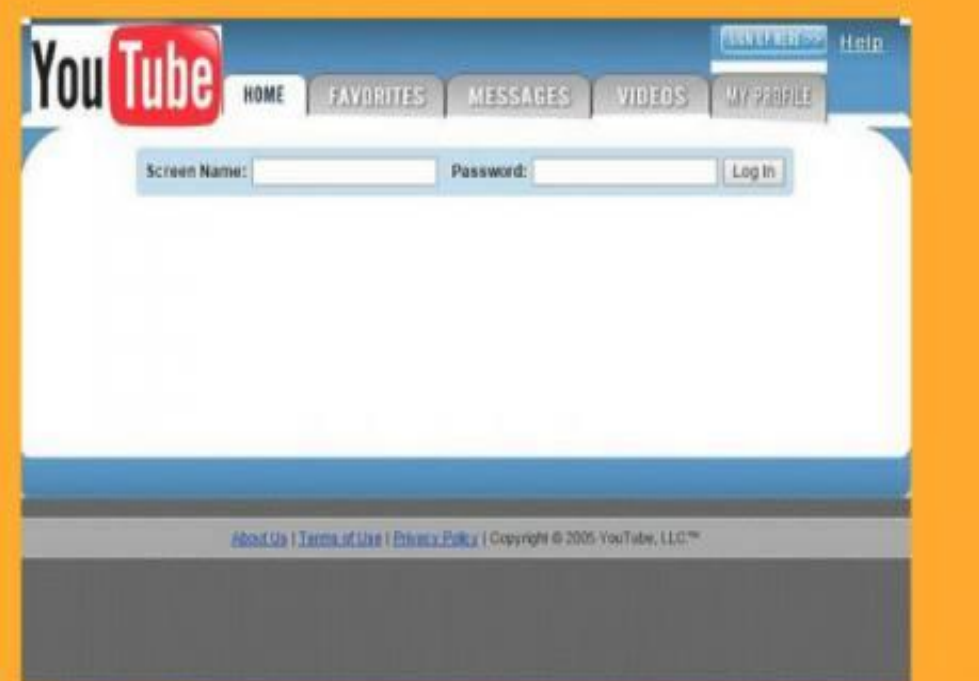

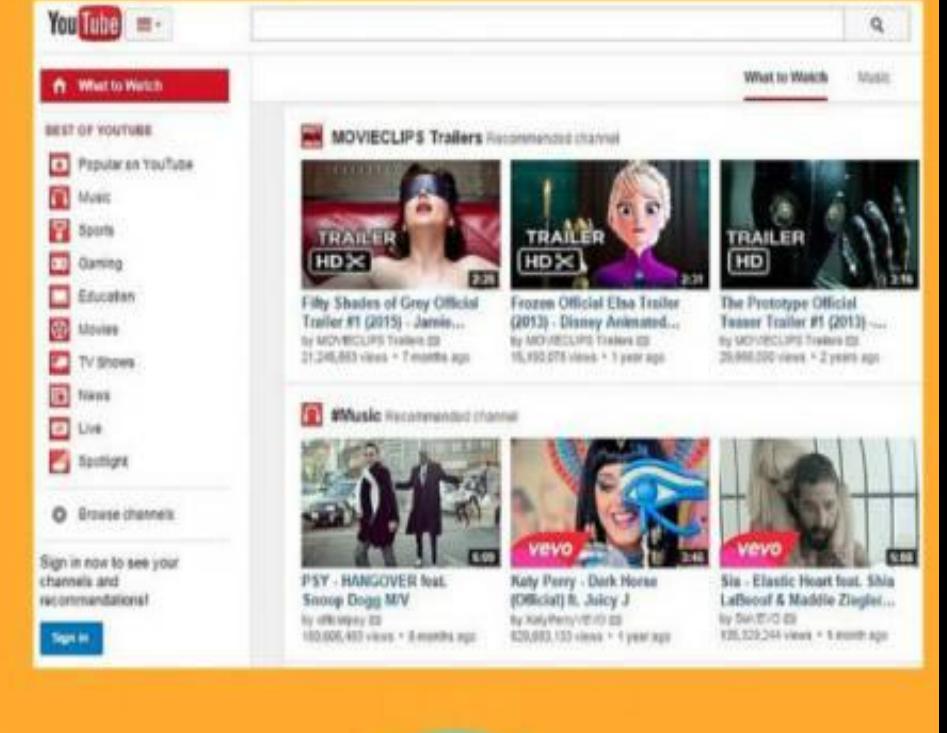

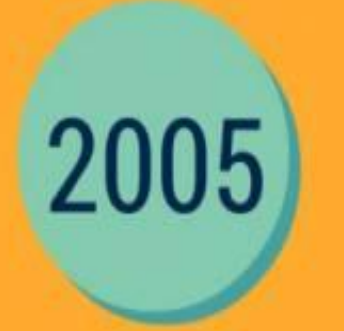

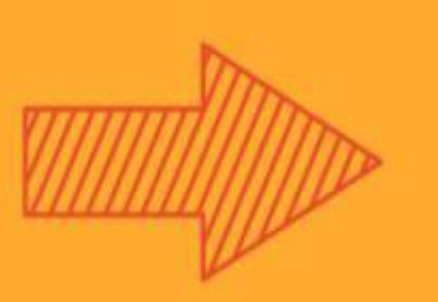

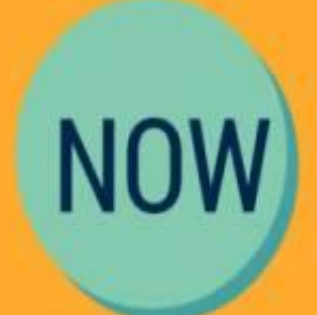

# **APPLE**

Store

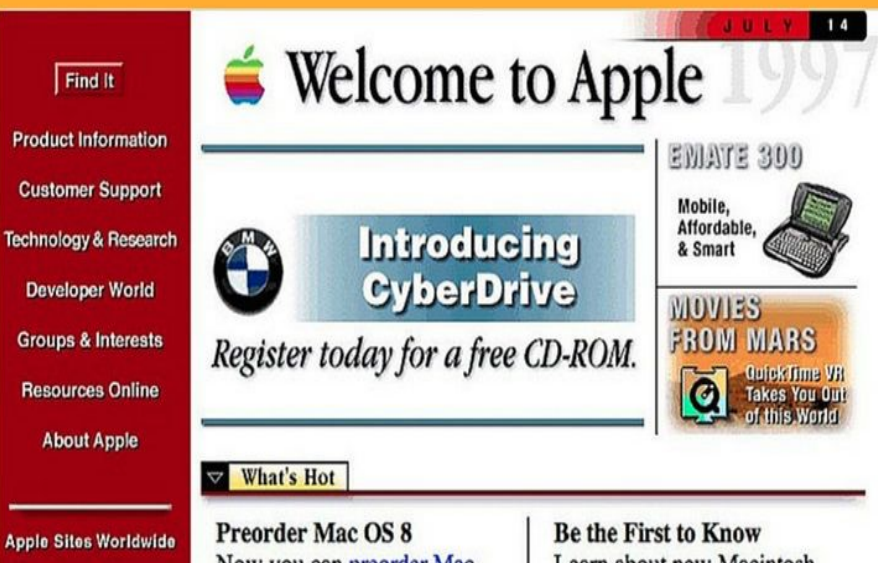

Switzerland Taiwan Turkey UK & Ireland **United States**  Now you can preorder Mac OS 8, described by Macworld as "the most comprehensive update to the Mac OS in unare enorting a hold name

Learn about new Macintosh software releases the moment they become available. Check Hot Mac Products to hear chaut programs like Coand

iPad Mac **iPhone** Watch iPod iTunes Support Start something new.

When you start with amazing products, you can create amazing things. View the gallery >

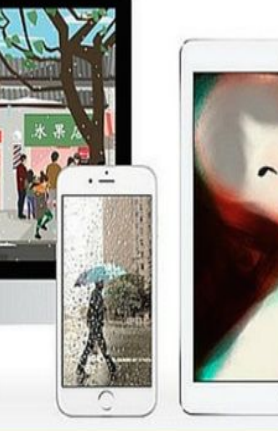

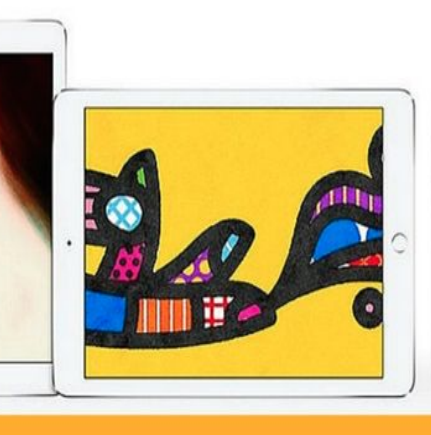

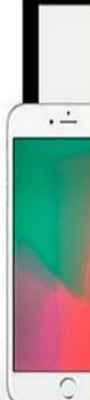

1996

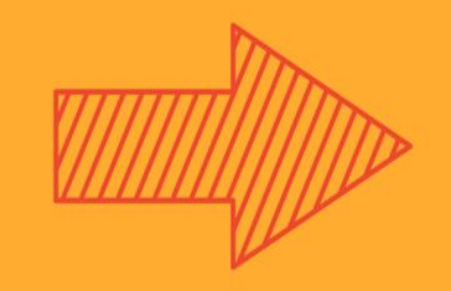

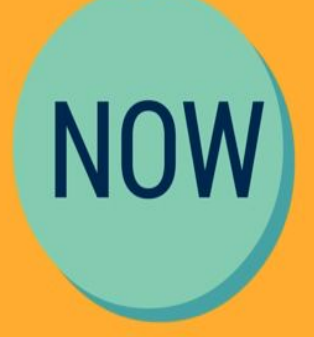

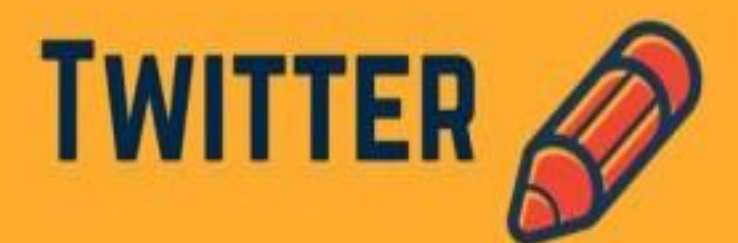

### **Lwiller**

A global community of friends and strangers answering one simple question: What are you doing?

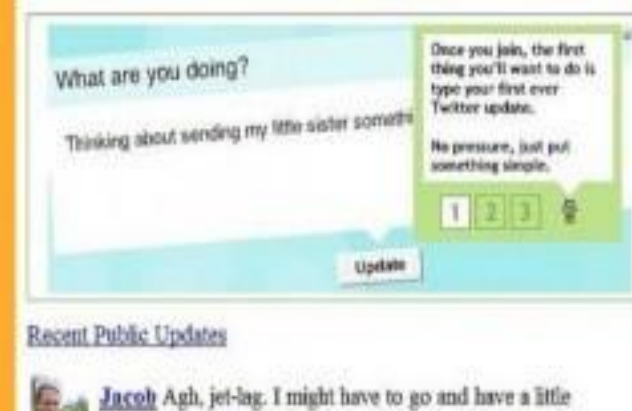

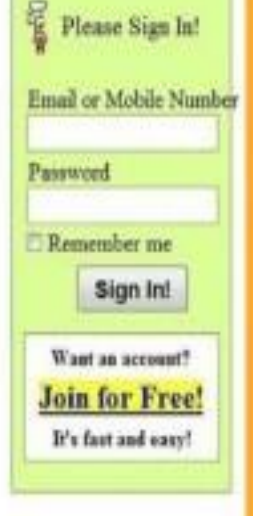

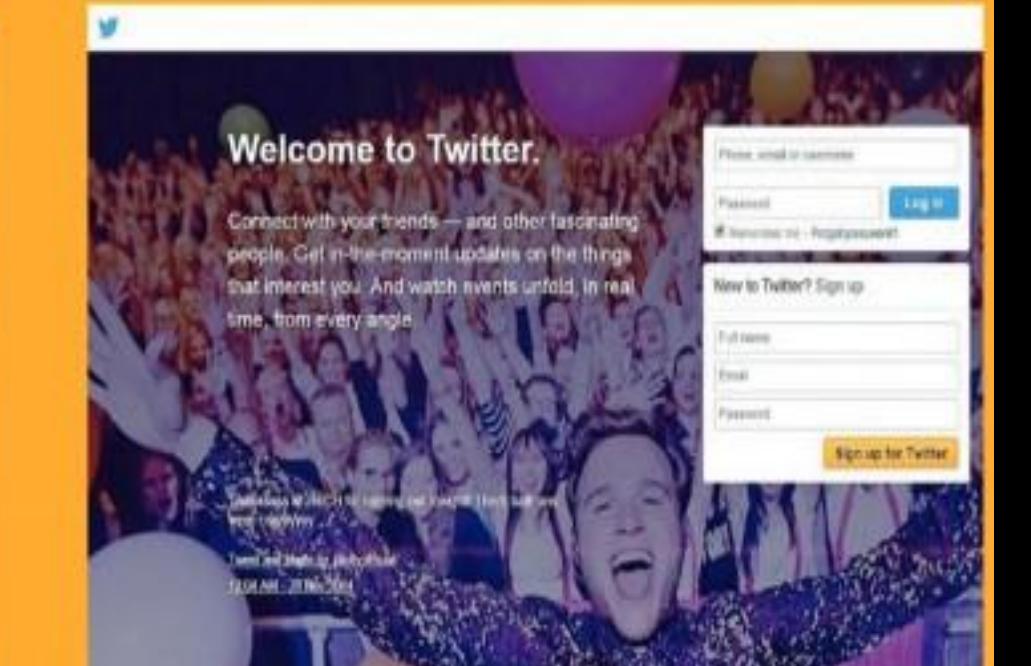

lie-down. 1 minute ago from its

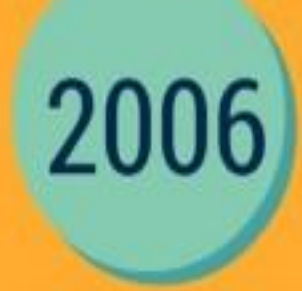

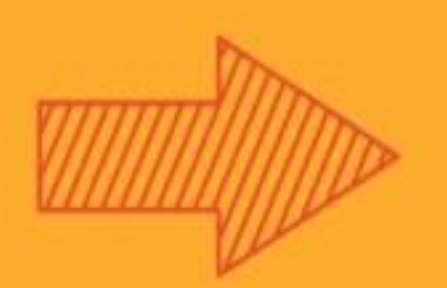

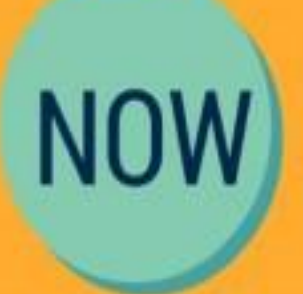

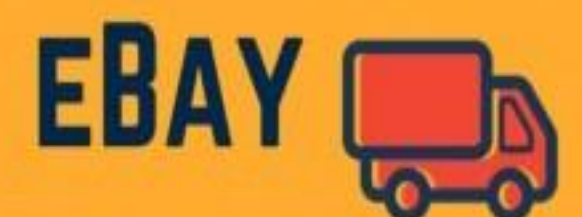

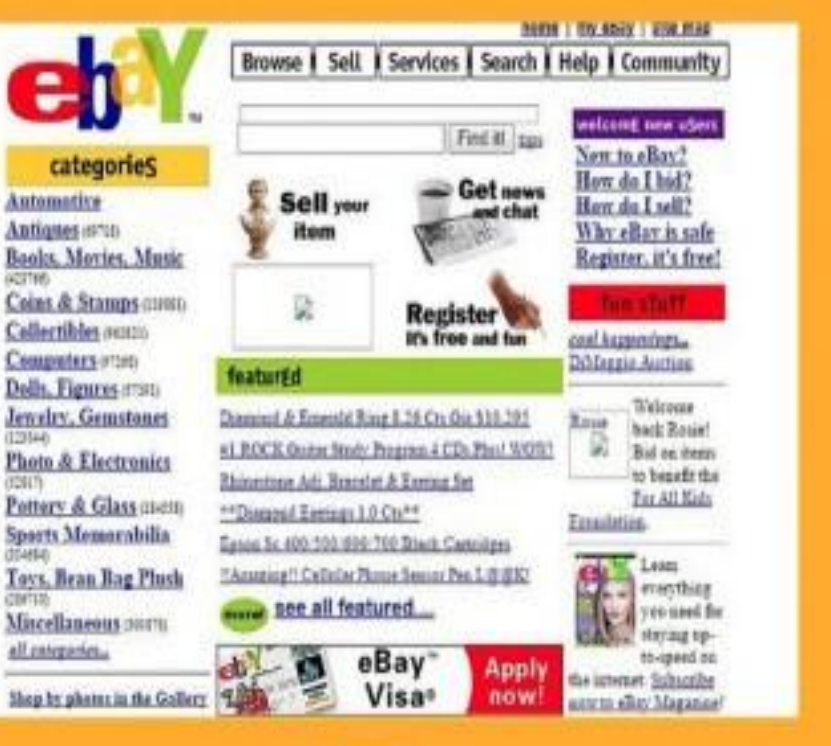

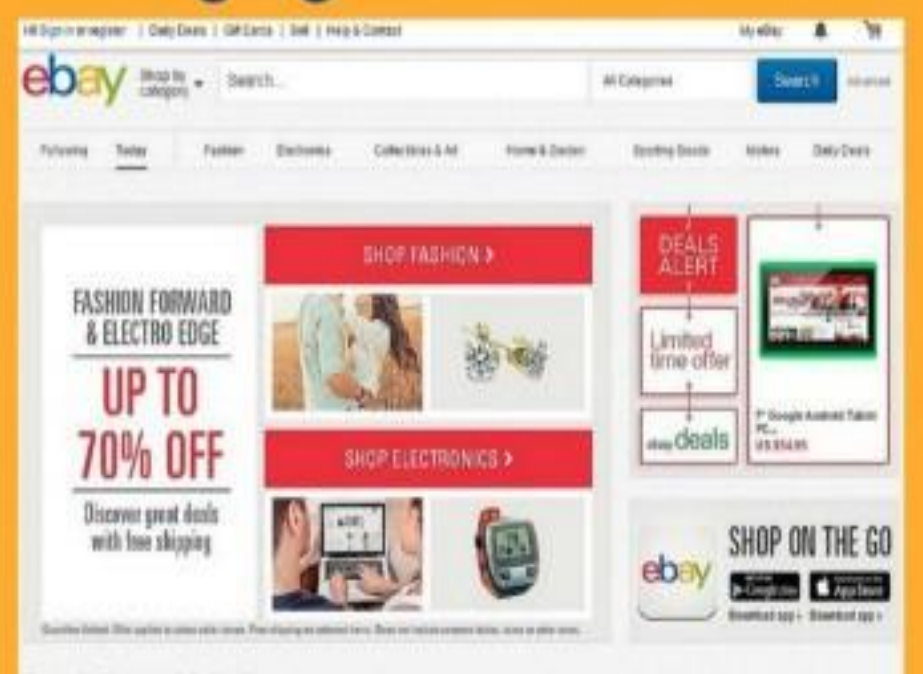

#### Today's Featured Collections

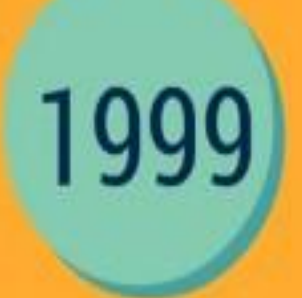

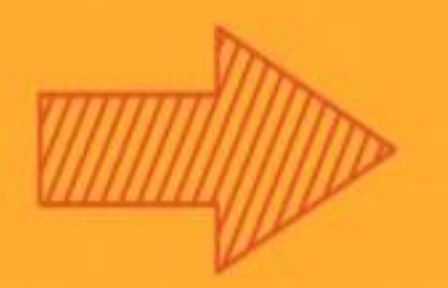

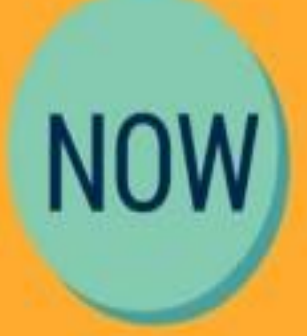

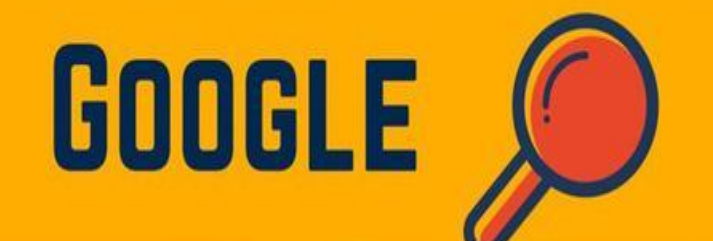

#### **Google Search Engine**

This is a derno of the Google Search Engine Note, it is research in progress so expect some downtimes and malfunctions You can find the older Backrub web page here.

Google is being developed by Larry Page and Sergey Brin with very talented implementation help by Scott Hassan and Alan Steremberg

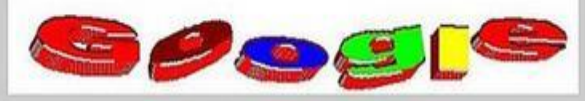

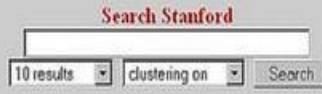

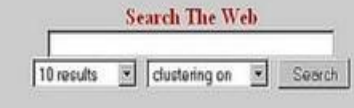

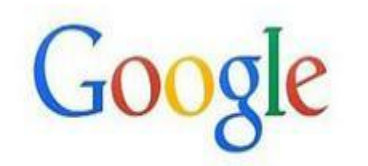

 $\hat{\mathbb{G}}$ 

Google Search I'm Feeling Lucky

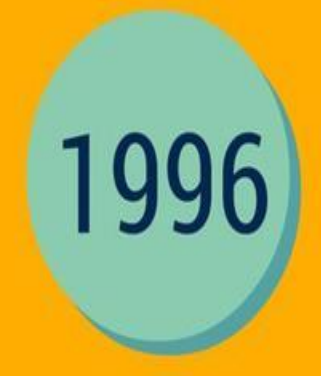

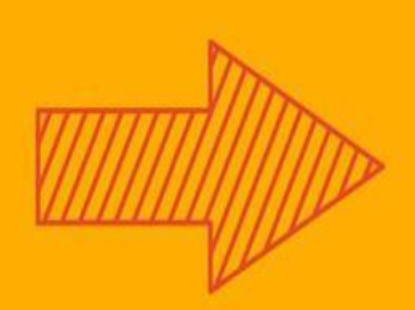

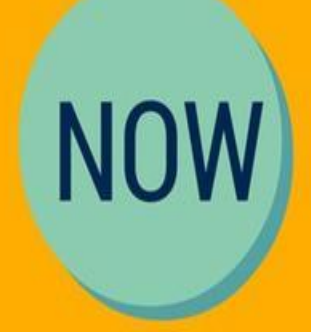

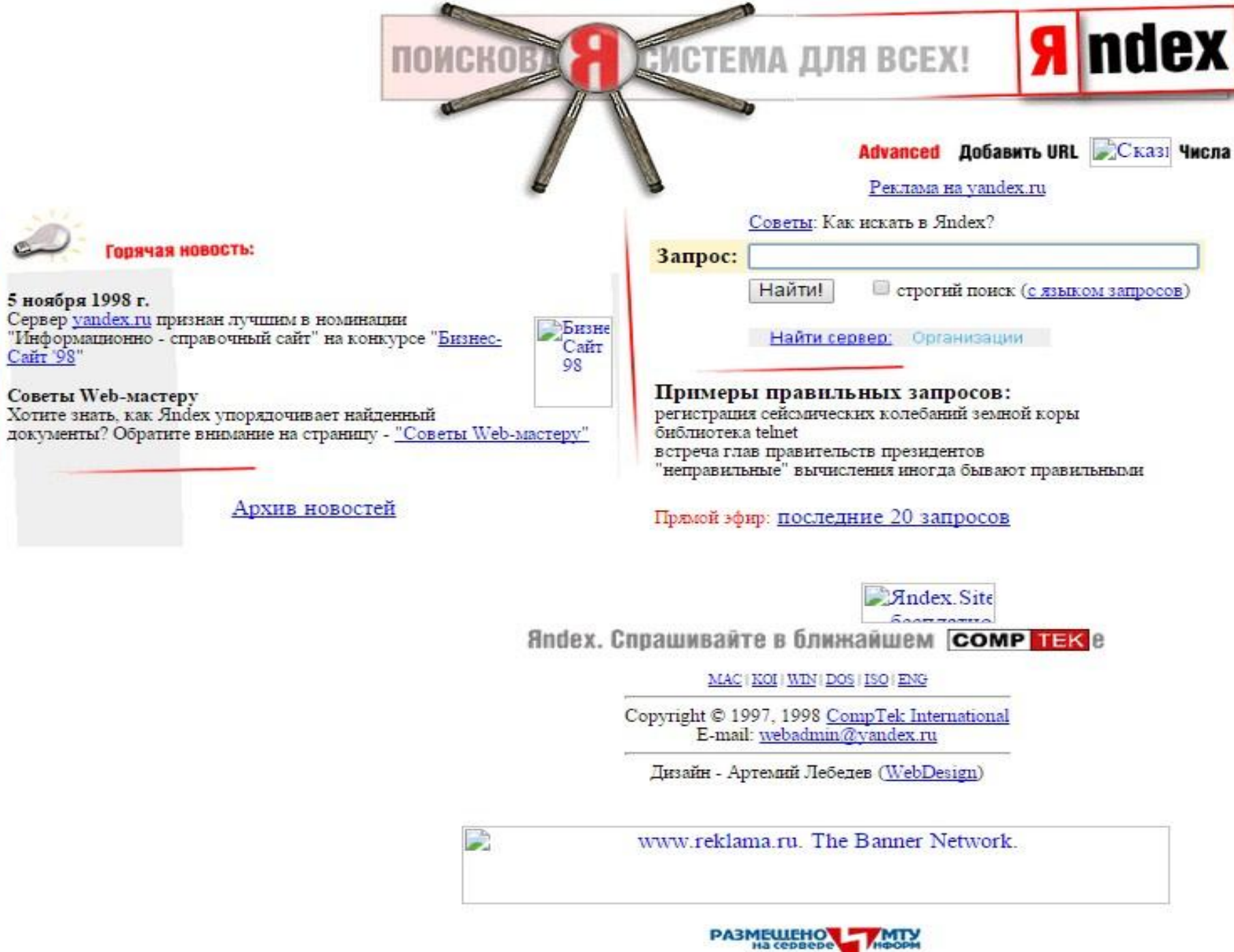

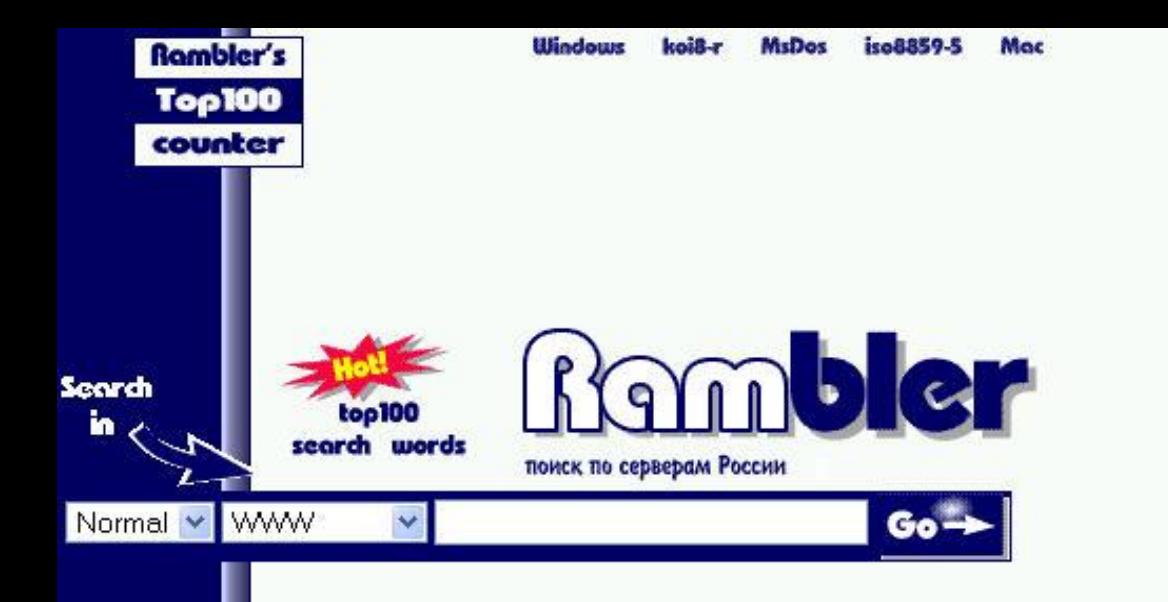

Output T

Каталог новостей и прессы Гарант-Парк

[About Rambler] [Query Syntax] [Advanced Query] [Add Site] [Rambler Stories] [Advertising on Rambler]

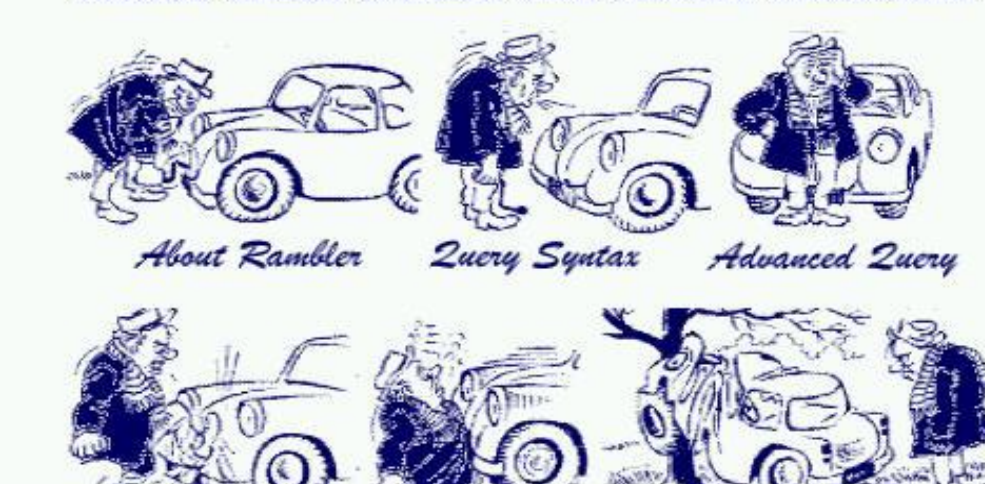

Rambler Stories Add Site

Advertising on Rambler

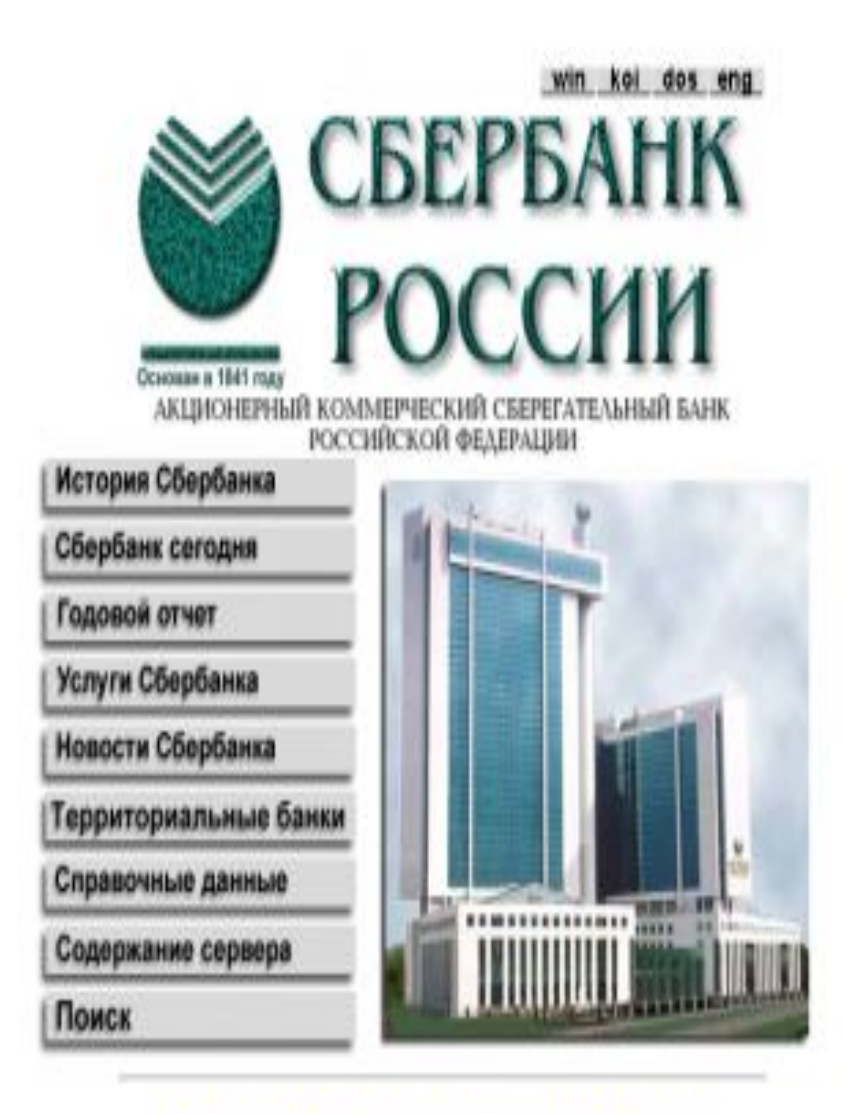

Информация для вкладчиков коммерческих банков, переведних обязательства по вкладам в Сбербанк России

Проблема 2000 года

Сорунди Ф 1997 Сбербанк России

¥

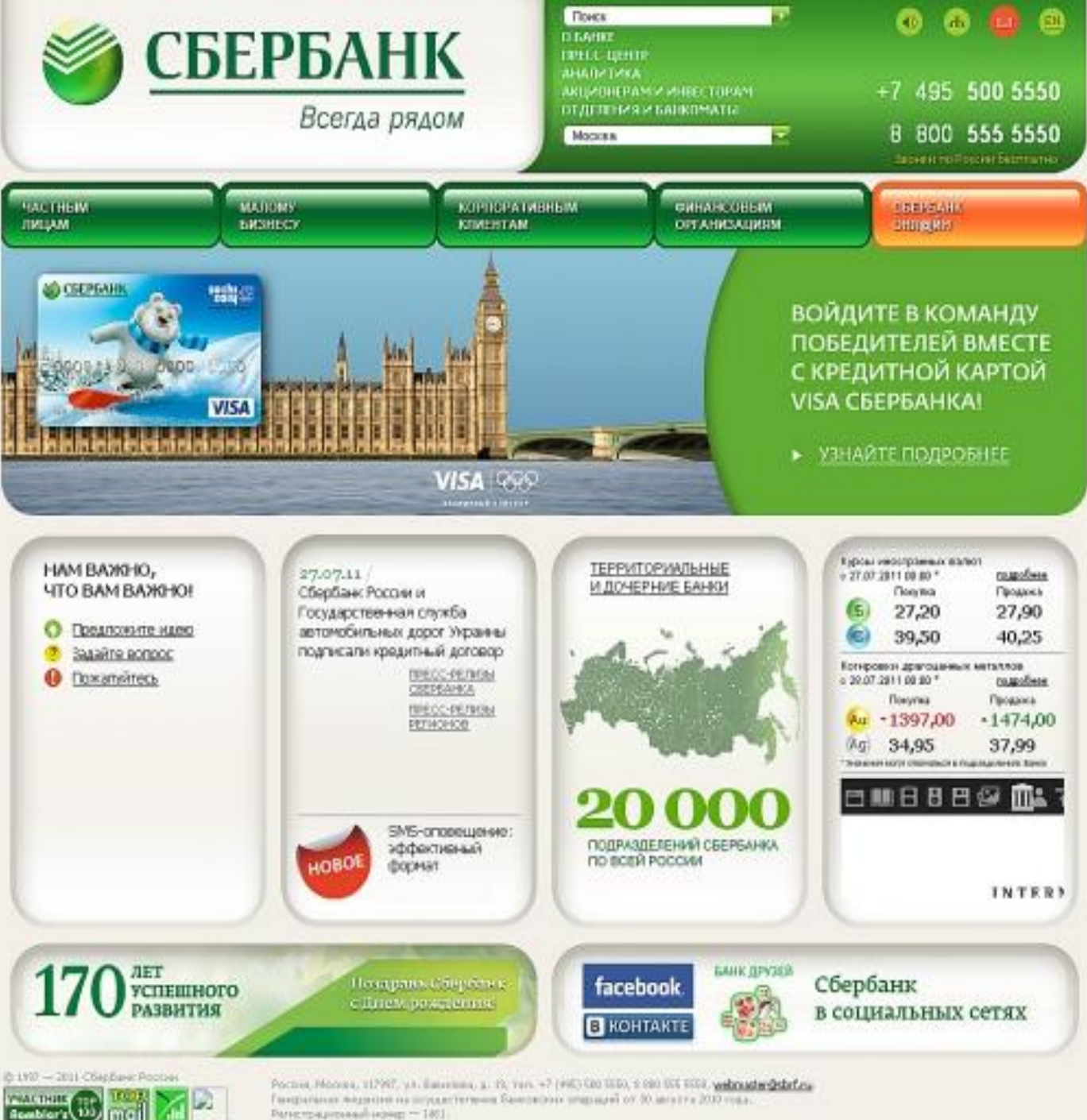

mai

Ратистрационный номер - 1801.

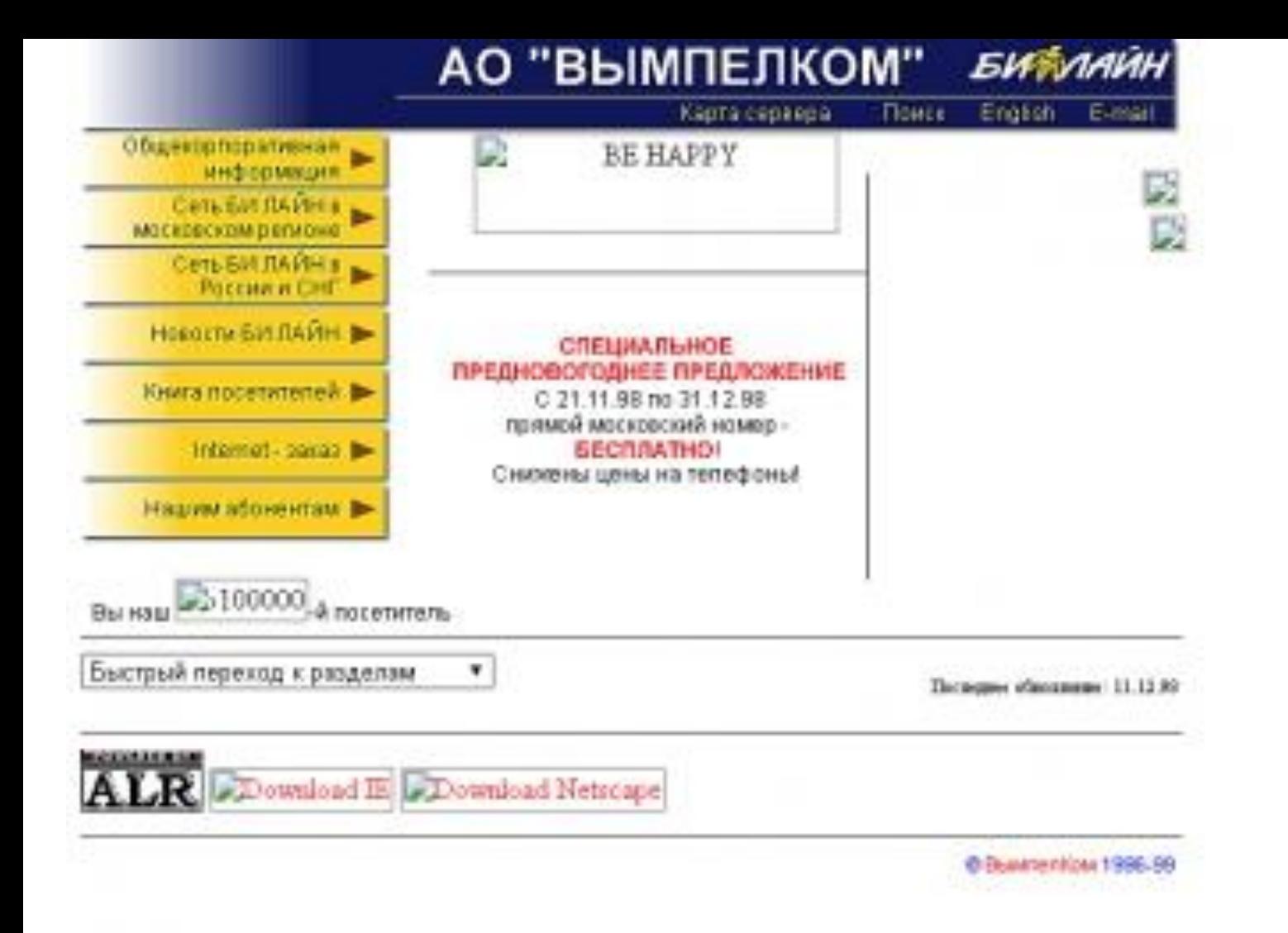

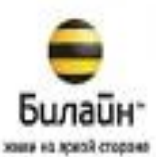

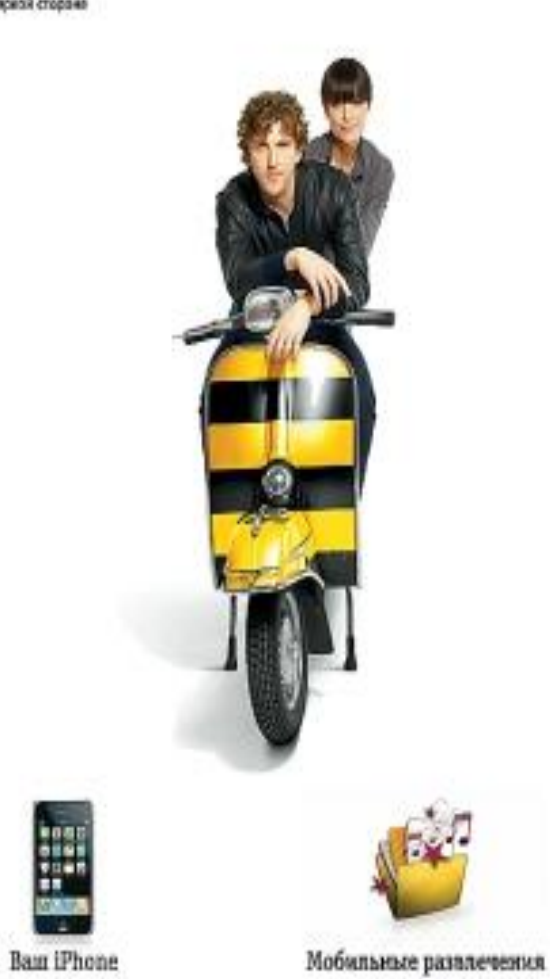

#### Частным клиентам

#### О Мобильная связь

Кемерово и область

- Скидки и акции
- Тарифы
- Vonyne
- POSHHHT

#### О Иобильный платеж

- Tenebon
- Keapmnans

О Исбильная связь

- Тарифы

#### **О Интернет**

 $\bullet$ Панос

- Донашний интернет

 $\frac{1}{2}$ 

- USB-нодены
- Мобильный интернет.

Корпоративным клиентам

#### О Услуги синам для офиса

- $-$  Успуги
	- Оборудование
- Преимущества
- Новости набильной связи

- Корпоративные услуги

#### О Комвергентные услуги

- Фиксированная + нобильная связь (ФИС)

Помощь и обслуживалие

#### О Операторам связи

- Российским операторам
- Мехдународным операторам
- Операторан СНГ и Балтин

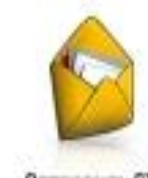

Отправить SMS

О контании. | Инвесторан (For Investors) | Гостям из других сетей (Welcome to Russia) | Работа в Билайн | Прессе | Партнеран

## *DNS - доменная система имен* **Domain Name System (DNS)**

DNS преобразует цифровой IP-адрес хоста (компьютера) в набор символов. *http://www.myhost.mydomain.spb.ru*

Домен - это некий логический уровень Интернета, то есть группа сетевых ресурсов, имеющая собственное имя и управляемая своей сетевой станцией.

*Адрес того или иного ресурса Всемирной сети, записанный в стандарте DNS, дробится на несколько составляющих, отделенных друг от друга точкой. Эти элементы носят название "доменов".*

Такое обозначение принято называть URL (Uniform Resource Locator), что можно перевести на русский язык, как "универсальный определитель местонахождения ресурса".

## *http://www.myhost.mydomain.spb.ru*

- *• http:// протокол передачи гипертекстового документа (Hyper TextTransfer Protocol)*;
- *• www World Wide Web Всемирная паутина*;
- *• myhost.mydomain домен третьего уровня;*
- *• spb домен второго уровня;*
- *• Ru домен первого уровня.*

# Выделенные домены:

- СОМ Всемирная коммерческая зона Интернет ;
- GOV Правительства государств и правительственные учреждения;
- NET Общесетевые ресурсы;
- EDU Сеть учебных заведений и учреждений образования;
- MIL Военные организации;
- ORG Некоммерческие организации.

*http://www.myhost.mydomain.spb.ru* **Принцип работы DNS: 1 4 3 2**

**Искать нужный компьютер в Интернете пользовательским машинам помогают DNSсерверы - программы, которые при обращении к ним выискивают нужный IPадрес по введенному URL.**

## **Роль протоколов при обмене информацией:**

### Протоколы – это единые правила передачи данных в сети.

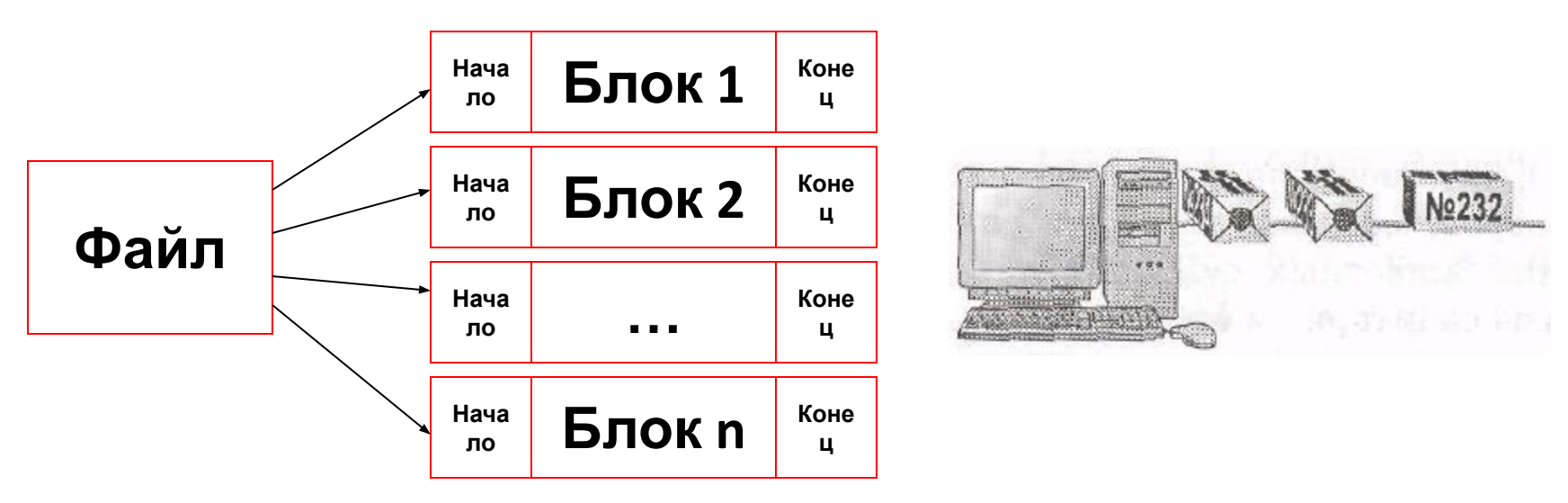

### **В сети Интернет действует международный протокол TCP/IP**

# **Адрес компьютера в сети:**

### **Адрес компьютера в сети носит название IP-адрес.**

**Общий вид:** 

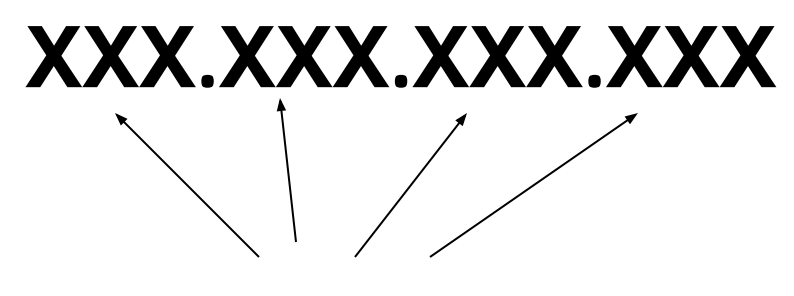

**октеты**

**1**. Доступ к файлу **book.jpg**, находящемуся на сервере **biblioteka.ru**, осуществляется по протоколу **http**. Фрагменты адреса файла закодированы буквами от А до Ж. Запишите последовательность этих букв, кодирующую адрес указанного файла в сети Интернет.

- А) .jpg
- Б) ://
- В) biblioteka.
- $\Gamma$ ) http
- Д) book
- $E)$
- Ж) ru

 **2.** На месте преступления были обнаружены четыре обрывка бумаги. Следствие установило, что на них записаны фрагменты одного IP-адреса. Криминалисты обозначили эти фрагменты буквами А, Б, В и Г:

Восстановите IP-адрес.

В ответе укажите последовательность букв,

обозначающих фрагменты, в порядке,

соответствующем IP-адресу.

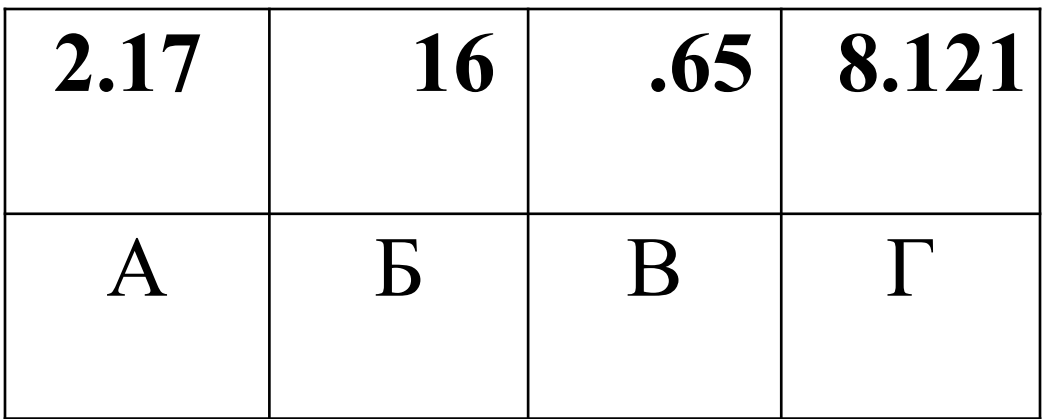